#### Российская Федерация Тюменская область Викуловский муниципальный район Муниципальное автономное учреждение дополнительного образования «Викуловский Центр творчества»

627570, с. Викулово, ул. Карла-Маркса, 30

тел./факс: 8 (34557) 2-33-73, тел.: 8 (34557) 2-45-76

www.ddt-vikulovo.ru

wtynh30@mail.ru

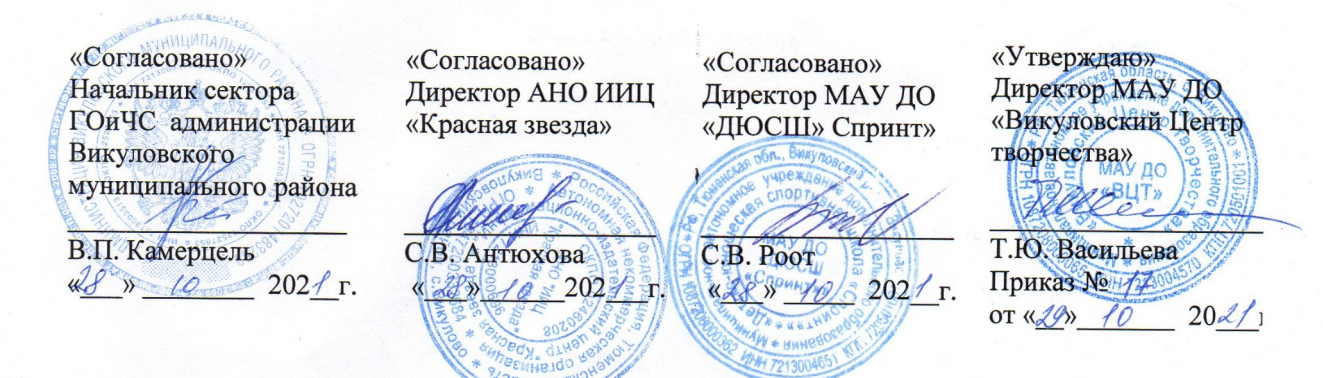

#### Дополнительная общеобразовательная

#### общеразвивающая программа «Квадрокоптеры»

МАУ ДО «Викуловский Центр творчества»

с. Викулово

рассчитана на обучающихся: 12 - 17 лет

срок реализации: 3 года

направленность: техническая

автор-разработчик: Котлярова Надежда Анатольевна, Оленич Наталья Владимировна

> Рассмотрено на заседании Педагогического совета Протокол № 3 от «28» ORTestul 2021 r.

2021 год

Дополнительная общеобразовательная общеразвивающая программа «Квадрокоптеры» (далее - программа) имеет *техническую направленность.*

современном мире, мире высоких технологий резко возросла популярность беспилотных летательных аппаратов (БПЛА). Самое распространенное использование БПЛА в качестве инструмента для аэросъемок. Среди приоритетных и очень полезных возможностей БПЛА — спасательные операции, охрана природы и порядка, экологический и сельскохозяйственный мониторинг, научные исследования, журналистика. И, вероятно, это далеко не весь перечень возможностей беспилотников. Человеку предстоит расширить данный перечень, совершенствуя БПЛА и совершенствуя реальность. Доступность малых беспилотных аппаратов (квадракоптеров) вызывает большой интерес у подростков. Ребята увлекаются управлением виртуальных объектов на экранах планшетов и ноутбуков и в большинстве случаев они воспринимают квадрокоптер как игрушку. Дополнительное образование имеет возможность исправить данный факт и поспособствовать изменению смысловой составляющей данной «игрушки» — от съемки видеоролика школьного праздника до предотвращения различных чрезвычайных ситуаций на территории родного района.

Данная программа позволит не только получить ребенку инженерные навыки моделирования, конструирования, программирования и эксплуатации БПЛА, но и подготовить обучающихся к планированию и организации работы над полезными техническими проектами в сотрудничестве с организацией-партнёром родного района. Эта возможность нацеливает на осознанный выбор в дальнейшем вида деятельности в техническом творчестве или серьёзной профессии: инженерконструктор, инженер-технолог, проектировщик, программист БПЛА, оператор БПЛА.

*Новизна* данной программы заключается использовании новейшего оборудования для ребят района - не простого квадрокоптера, оснащенного камерой для передачи видео на телефон, а настоящего конструктора квадрокоптера, который позволит заявить о летающей робототехнике и об открытии новых возможностей для сельских ребят.

В ходе реализации программы обучающиеся станут полноценными участниками проектов — они получат не только знания необходимые для выбора в дальнейшем технической профессии, но и основы профессий организаций партнеров, станут наблюдателями «изнутри» таких профессий как спасатели МЧС, пожарные, журналисты. В этом заключается *педагогическая целесообразность* программы.

Весна и первая половина лета 2021 года стали непростым временем для служб ГО и ЧС Тюменской области и многих других субъектов России большие территории нашей страны были охвачены пожарами. На территории Викуловского муниципального района также был введен особый пожароопасный режим — 23 ландшафтных и восемь лесных пожаров было зарегистрировано в Викуловском районе с начала пожароопасного сезона. Общая площадь ландшафтных пожаров превысила 470 га, лесных - 58 га. Всего поступило 136 сообщений о возгораниях, каждый житель был начеку. Иногда расстояние и время были решающими обстоятельствами таких ужасающих цифр. Поэтому данная программа, предлагающая модернизацию контроля возникновения и распространения огня или же наводнения в тесном взаимодействии всех возможных служб и простого населения (объединение усилий), стала *актуальной* и необходимой для нашего района.

Данная программа составлена в соответствии со следующими нормативными документами:

Федеральный закон РФ от 29 декабря 2012 года № 273-ФЗ (с изм. от 24.04.2020 г.) «Об образовании в Российской Федерации»; Указ Президента Российской Федерации от 02 апреля 2020 года № 239 «О мерах по обеспечению санитарно-эпидемиологического благополучия населения на территории Российской Федерации в связи с распространением новой коронавирусной инфекции (COVID-19)»; Паспорт федерального проекта «Успех каждого ребенка» - ПРИЛОЖЕНИЕ к протоколу заседания проектного комитета по национальному проекту «Образование» от 07 декабря 2018 г. № 3; Приказ Минпросвещения России от 03 сентября 2019 года № 467 «Об утверждении Целевой модели развития региональных систем развития дополнительного образования детей»; Приказ Минпросвещения России от 17 марта 2020 года № 104 «Об организации образовательной деятельности в организациях, реализующих образовательные программы начального общего, основного общего и среднего общего образования, образовательные программы среднего профессионального образования, соответствующего дополнительного профессионального образования и дополнительные общеобразовательные программы, в условиях распространения новой коронавирусной инфекции на территории Российской Федерации»; Приказ Министерства просвещения Российской Федерации от 9 ноября 2018 года N 196 Об утверждении Порядка организации и осуществления образовательной деятельности по дополнительным общеобразовательным программам (с изменениями на 30 сентября 2020 года), Постановление Главного государственного санитарного врача Российской Федерации от 28.09.2020 № 28 «Об утверждении санитарных правил СП 2.4.3648-20 «Санитарноэпидемиологические требования к организациям воспитания и обучения, отдыха и оздоровления детей и молодежи», «Положение о дополнительной общеобразовательной общеразвивающей программе МАУ ДО «Викуловский Центр творчества» (Приказ от 13.01.2021 № 2/2), «Положение о сетевой форме реализации дополнительных общеобразовательных общеразвивающих программ» (Приказ от 16.06.2020 № 29/2).

*Цель программы:* формирование начальных знаний и инженерных навыков в области проектирования, моделирования, конструирования, программирования и эксплуатации сверхлегких летательных дистанционно пилотируемых летательных аппаратов.

*Задачи: Обучающие:*

сформировать знания основ теории полета, практических навыков дистанционного управления квадрокоптером;

обучить основным приемам сборки, программирования, эксплуатации беспилотных летательных систем;

сформировать умения и навыки визуального пилотирования беспилотного летательного аппарата;

обучить продуктивному использованию интернет-технологий. *Развивающие:*

развить навыки научно-исследовательской, инженерно-конструкторской и проектной деятельности;

развить скорость реакции, концентрацию внимания, сосредоточенность.

*Воспитательные:*

воспитать умения работать в коллективе, эффективно распределять обязанности;

воспитать волевые качества, такие как собранность, настойчивость, целеустремлённость;

воспитать стремление к достижению высоких результатов при реализации проекта.

Программа ориентирована на мальчиков и девочек 12-17 лет. Занятия проходят в очной форме. Программа реализуется в очном формате, но педагог оставляет за собой право при необходимости использовать для рабочей программы (её части) очный формат с применением дистанционных технологий (для обучающихся с ограниченными возможностями здоровья (отсутствие возможности посещать Центр) или ребят, проживающих в отдаленных территориях, или в период карантинных мероприятий):

- чат – занятия (с использованием чат - технологий);

- веб – занятия: дистанционные уроки, конференции, семинары, деловые игры, лабораторные работы, практикумы и другие формы, проводимые с использованием средств телекоммуникаций;

- почтовая рассылка учебно – методических материалов, видео и аудиофайлов. К особенностям подобных занятий можно отнести:

- гибкость (нет необходимости посещать занятия в виде лекций, семинаров, а можно работать в удобное время в удобном месте);

- экономическая эффективность (эффективное использование учебных площадей, технических средств, благодаря привлечению информационных и телекоммуникационных технологий).

С самого первого занятия педагог обращает внимание обучающихся на большой объем теоретической части программы, поэтому обучающимся необходимо создать аккаунты Google для хранения (постепенного накопления) и обмена информацией.

В рамках программы предложены групповые занятия до 10 человек. Также по заявлению законного представителя для ребенка с ОВЗ возможно обучение по индивидуальной адаптированной рабочей программе. (Приложение 1). Также для обучающихся, которые показали высокие показатели в усвоении учебного материала данной программы, предлагается обучение по индивидуальному учебному плану (Приложение 2).

Программа предполагает начать обучение со стартового уровня сложности (ознакомительный курс), который продолжается 1 год, занятия проходят 1 раз в неделю по 2 академических часа, итого 72 часа. В рамках данной программы обучающиеся знакомятся с теоретической частью: законами электричества, теорией пайки, типами двигателей, основами радиосвязи. Приобретут практические умения пилотирования на квадрокоптерах.

На базовом уровне сложности занятия проходят 1 раз в неделю по 2 академических часа, итого 72 часа за весь период обучения. На данном уровне обучения ребята познакомятся с COEX Клевер 4 Code, компьютером RaspberryPi, основами программирования на языке Python.

Продвинутый уровень сложности – предполагает усложнение базового уровня. Обучающимся предлагают в течение года работать над одним проектом (в группе или индивидуально) под руководством педагога. Задачей педагога на данном уровне обучения является наблюдение и корректировка при необходимости, обеспечение взаимодействия обучающихся с заинтересованными организациями-партнерами. После защиты проектов у ребят появляется возможность стать сотрудником организации-партнёра в рамках летней трудовой кампании. Обучение на продвинутом уровне длится 1 учебный год (мелкогрупповые или индивидуальные занятия). Занятия проходят 1 раз в неделю по 2 академических часа (итого 72 часа).

Реализация программы продвинутого уровня реализуется в сетевом взаимодействии с организациями – партнёрами (ГОиЧС, АНО ИИЦ «Красная звезда», МАУ ДО «ДЮШС» Спринт»). Сетевое взаимодействие заключается в организации учебного процесса с использованием материально-технических ресурсов сетевых партнеров — помещения, транспорт. Также очень важна консультационная поддержка, экскурсии, беседы, помощь в реализации проектной деятельности.

Большое внимание уделяется формированию в рамках творческого объединения коллектива, помимо учебных занятий педагог организовывает воспитательные мероприятия для обучающихся. Данная работа осуществляется в соответствии с рабочей воспитательной программой творческого объединения и календарным планом воспитательной работы (Приложение 3). Основные направления воспитательной работы: формирование и развитие творческих способностей обучающихся, выявление и поддержка талантливых детей и молодежи, духовно – нравственное, гражданско –патриотическое воспитание, возрождение семейных ценностей, формирование общей культуры обучающихся, профилактика экстремизма и радикализма в молодежной среде, социализация, самоопределения и профессиональная ориентация, формирование культуры здорового и безопасного образа жизни и комплексной профилактической работы (профилактика употребления ПАВ, безнадзорности, правонарушений несовершеннолетних и детского дорожно-транспортного травматизма), восстановление социального статуса ребенка с ограниченными возможностями здоровья (ОВЗ) и включение его в систему общественных отношений, формирование и развитие информационной культуры и информационной грамотности.

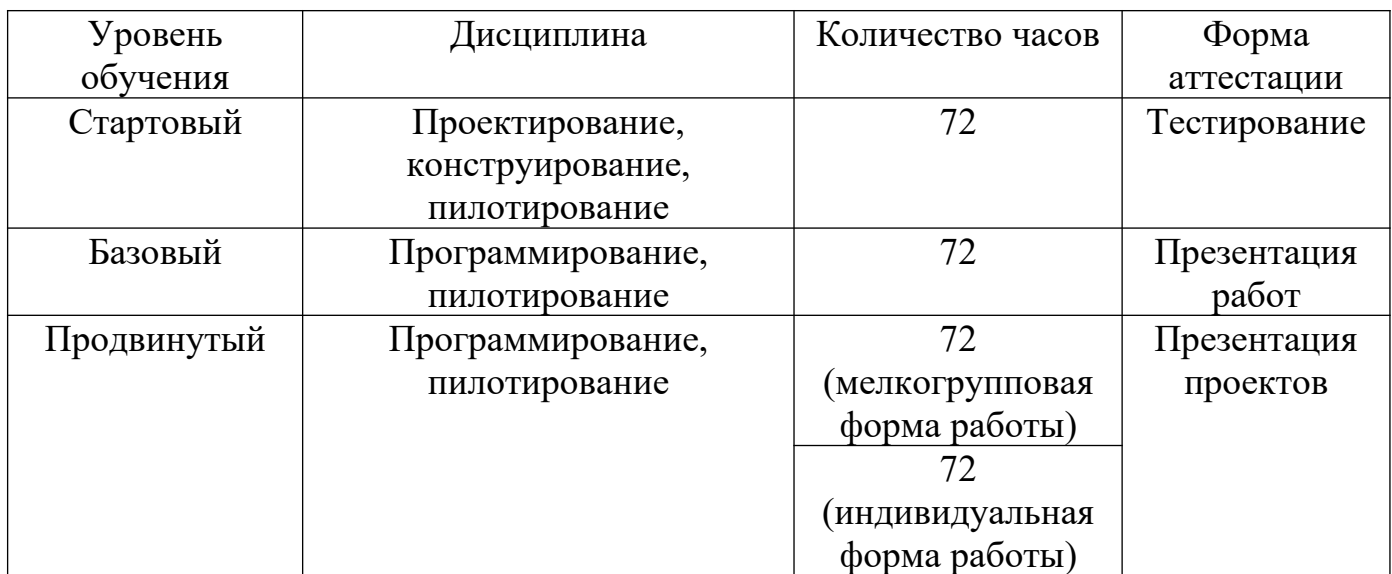

#### *Учебный план дополнительной общеобразовательной общеразвивающей программы «Квадрокоптеры»*

## *Календарный учебный график программы*

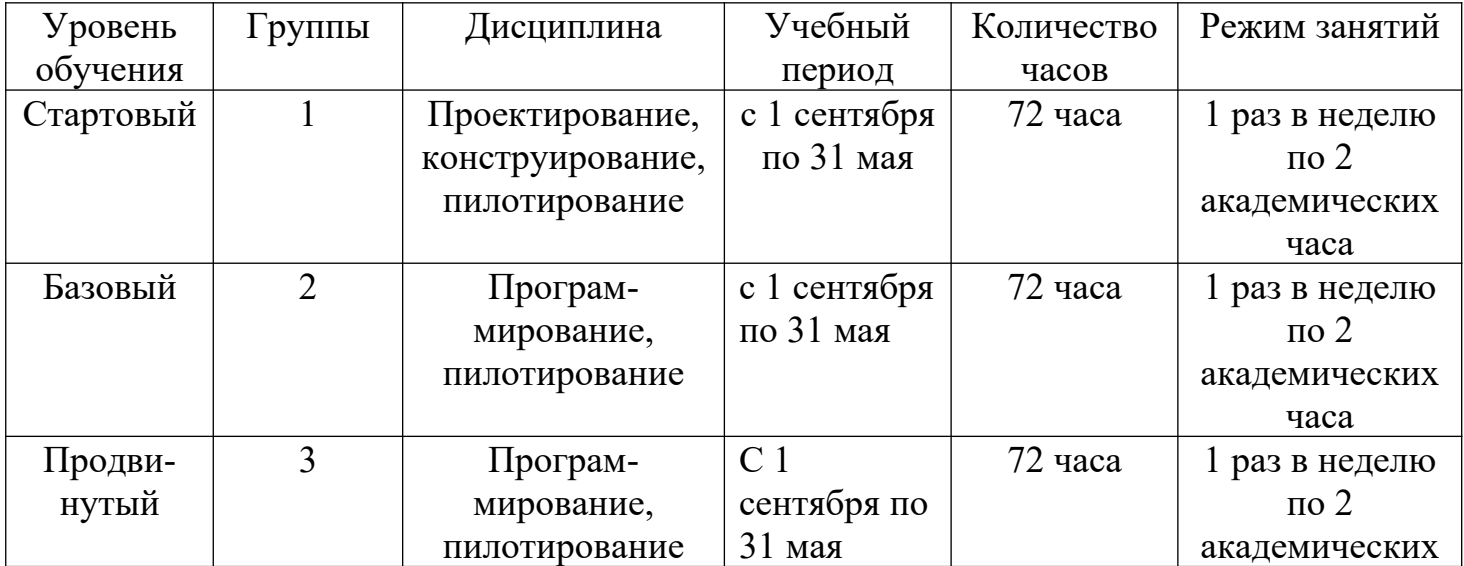

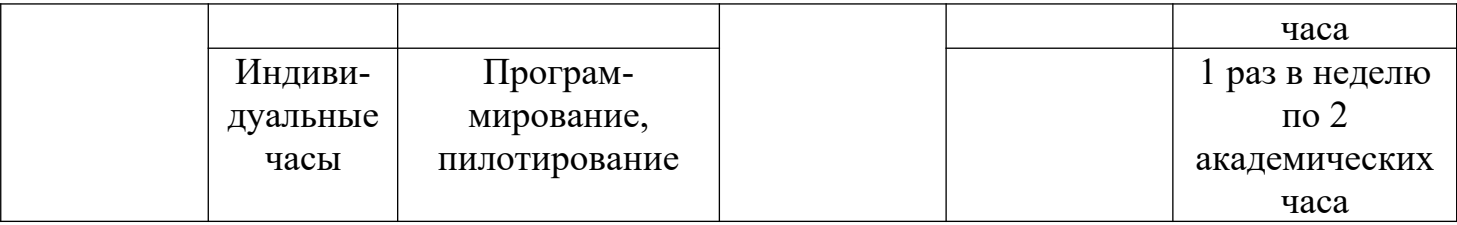

*Краткое содержание изучаемого курса*

#### *Содержание стартового уровня*

**1. Вводное занятие.** Знакомство с детьми. Инструктаж по технике

безопасности. Ознакомление с образовательной программой. Теория 2 часа, всего 2 часа.

#### **2. «Знакомство. Принципы проектирования и строение мультикоптеров».**

Первые беспилотники, типы БПЛА, приминение коптеров, виды и конфигурация, управление, элементы коптера. Теория 2 часа, всего 2 часа.

#### **3. «Основы электричества».**

Электродвижущая сила. Закон Ома. Первый закон Кирхгофа. Второй закон Кирхгофа. Закон Джоуля-Ленца. Теория 2 часа, всего 2 часа.

#### **4. «Теория пайки».**

Что такое пайка? Зачистка. Чем и как лудить/паять? Особенности пайки проводов. Припои и флюсы. Другие виды пайки. Теория 2 часа, всего 2 часа.

#### **5. «Аэродинамика полёта. Пропеллер».**

Аэродинамика пропеллера. Параметры пропеллеров. Выбор пропеллера. Теория 2 часа, всего 2 часа.

#### **6. «Бесколлекторные двигатели и регуляторы их хода».**

Принцип работы бесколлекторного электродвигателя. Применение датчиков. Три фазы. Основные характеристики контроллеров. Особенности подключения. Настройки. Возможные проблемы. Теория 2 часа, всего – 2 часа.

#### **7. «Основы электромагнетизма. Типы двигателей».**

Основные законы электромагнетизма. Типы двигателей. Теория 2 часа, всего 2 часа.

#### **8. «Принцип работы, типы и устройство аккумуляторов»**

Как устроены и работают аккумуляторы. Работа аккумулятора при разрядке. Способ соединения аккумуляторов. Особенности аккумуляторов для коптеров. Теория 2 часа, всего 2 часа.

## **9. «Управление полётом мультикоптера. Принцип функционирования полётного контроллера. ПИД регуляторы».**

Управление полётом мультикоптера. Принцип функционирования полётного контроллера. ПИД – регуляторы. Теория 2 часа, всего 2 часа.

## **10. «Основы радиосвязи. Принцип работы радиоаппаратуры управления».**

Основы радиосвязи. Принцип работы радиоаппаратуры управления. Передатчик. Приёмник. Принципиальная схема работы приемника. Теория 2 часа, всего 2 часа.

**11. «Аналоговая и цифровая видеотрансляция. Применяемые камеры, радиопередатчики и приёмники».**

Видеокамеры аналового типа. Работа цифровых камер. Дальность паллета. Качество изображения. Теория 2 часа, всего 2 часа.

**12. «Подготовка квадрокоптера к первому запуску».** Установка пропеллеров. Пробный запуск без взлёта. Установка пропеллеров, предполетная подготовка квадрокоптера. Пробный запуск. Калибровка органов управления. Теория 1 час, практика 1 час, всего 2 часа.

**13. «Первый взлёт».** Зависание на малой высоте. Привыкание к пульту управления. Проверка работ всех узлов квадрокоптера. Корректировка значений в настройках прошивки. Первый взлет. Зависание на малой высоты в помещении. Калибровка органов управления. Практика 2 часа, всего 2 часа.

**14. «Взлёт на малую высоту».** Зависание. Удержание квадрокоптера вручную в заданных координатах. Предполетная подготовка. Взлет, зависание на малой высоте в помещении. Удержание квадрокоптера вручную в заданных координатах. Практика 2 часа, всего 2 часа.

**15. «Полет на малой высоте по траектории»**. Управление полетом на малой высоте по траектории. Увеличение площади и высоты полета. Теория 1 час, практика 3 часа, всего 4 часа.

**16. «Техническое обслуживание квадрокоптера».** Анализ полетов, ошибок пилотирования. Техническое обслуживание квадрокоптера. Анализ полетов, ошибок пилотирования. Теория 1 час, практика 3 часа, всего 4 часа.

**17. «Настройка функций удержания высоты и курса».** Полет с использованием данных функций. Подключение полетного контроллера к компьютеру. Выставление оптимальных значений в настройках графического интерфейса прогармы-конфигуратора MultiWiiConf. Теория 1 час, практика 3 часа, всего 4 часа.

**18.** «**Подключение GPS-приемника».** Настройка его работы. Подключение GPS-приемника. Настройка его работы. Пробные полеты с тестированием работы данной функции. Теория 1 час, практика 3 часа, всего 4 часа.

**19. Пилотирование квадрокоптера на стимуляторе.** (Полеты по заданиям). Теория – 2 часа, практика – 22 часа, всего – 24 часа.

**20. Итоговое занятие** (написание теста, полет на квадрокоптера по заданным координатам). Теория – 1 час, практика – 3 часа, всего – 4 часа.

# *Содержание базового уровня*

- **1. Вводное занятие.** Знакомство с детьми. Инструктаж по технике безопасности. Ознакомление с образовательной программой. Теория 2 часа, всего 2 часа.
- **2. «Техника безопасности при сборке и настройке коптеров, при подготовке к вылету. Техника безопасности при работе с аккумуляторами».** Теория 2 часа, всего 2 часа.
- **3. «Сборка и настройка конструктора квадрокоптера COEX Клевер 4 Code».** Теория 2 часа, практика 2 часа, всего 4 часа
- **4. «Теория ручного визуального пилотирования».** Предполетная подготовка. Базовые процедуры. Пульт управления. Подготовка к пилотированию. Пилотирование. Теория 2 час, практика 2 часа, всего 4 часа.
- **5. «Техника безопасности при летной эксплуатации коптера».** Предполетная подготовка. Полетная зона. Теория 2 час, практика 2 часа, всего 4 часа.
- **6. «Обучение летному мастерству».** Взлёт/посадка. Висение. Полеты вперед/назад. Полет по кругу. Висение боком. Теория 1 час, практика 3 часа, всего 4 часа.
- **7. «Основы радиоэлектроники, схемотехники и макетирования электрических схем».** Электричество. Закон Ома. Электронные компоненты. Теория 1 час, практика 1 час, всего 2 часа.
- **8. «Основы работы с аналоговым цифровым сигналом».** Сигналы. Аналоговые сигналы. Цифровые сигналы. Теория 1 час, практика 1 час, всего 2 часа
- **9. «Основы работа с лабораторным оборудованием»**. Мультиметр. Осцилограф. Теория – 1 час, практика – 3 часа, всего – 4 часа.
- **10.«Теория FPV полетов».** Подключение к FPV. Полеты в стимуляторе. Полеты вперед/назад. Полет по кругу. Теория – 1 час, практика – 3 часа, всего  $-4$  часа.
- **11.«История автономных полетов. Развитие автопилотов в авиации».** Первые автономные системы. Деловая игра. Теория – 2 часа, всего – 2 часа.
- **12.«Основы программирования на языке Python».** Введение в Python. Условная инструкция if-elif-else. Цикл for. Цикл while. Операторы break и  $\frac{1}{2}$  соотные. Программирование. Теория – 9 часов, практика – 9 часов, всего – 18 часов.
- **13.«Знакомство с компьютером Raspberry Pi».** Знакомство с Raspberry Pi 3. Первое подключение Raspberry Pi 3. Использование ОС Raspbian. Меняем SSID. Используем права суперпользователя. Подготовка коптера автономным полетам. Использование QGroundControl через Wi-Fi. Теория – 4 часа, практика 12 часов, всего 16 часов.

**14.«Управление автономным дроном: теория».** Системы координат. Включение и использование камеры. Распознавание меток. Программирование и автономный полет. Теория 2 часа, практика 2 часа, всего 4 часа.

**15.«Итоговая работа».** Написание теста. Пилотирование квадрокоптеров (выполнение упражнений). Теория 2 часа, практика 2 часа, всего 4 часа.

## *Содержание продвинутого уровня*

**1. Вводное занятие. Инструктаж по ТБ. Планирование деятельности.** Планирование проекта при помощи приложения Trello. 2 часа из них теории – 2 часа.

**2. Поиск организации партнера.** Поиск организации партнера, заключение соглашения. Теория - 2 часа, практика – 2 часа, всего 4 часа.

**3. Исследование проблемы. Определение предмета и объекта исследования. Постановка целей и задач.** Формулирование цели, задач исследования, гипотез. Постановка цели исследования по выбранной теме. Определение задач для достижения поставленной цели. Выдвижение гипотез. Всего 8 часов, из них теория – 8 часов.

## **4. Создание проектов на базе «Клевера» для организации партнёра.**

**- «**Эксклюзивные репортажи с места событий». Возможность представить "картинку" в новом ракурсе и с недоступных ранее точек, что поднимет журналистику на новый уровень.

- «Воздушный патруль». Наличие виртуальных глаз и ушей коптера может существенно расширить возможности спасателей и повысить шансы пострадавших на получение помощи и выживание, а возможно даже предотвратить беду.

- «Масштабная термометрия». С помощью квадрокоптеров будут определять больных в местах скопления людей.

Теория – 4 часа, практика 34 часа, всего 38 часов.

**5. Тестирование проектов, устранение неисправностей**. Всего 8 часов, из них теория – 2 часа, практика – 6 часов.

**6. Подготовка защиты – презентации проекта.** Всего 4 часа, из них теория – 2 часа, практика 2 часа.

**7. Презентация готовых проектов.** Всего 8 часов, из них практика – 8 часов.

#### *Материально-техническое оснащение образовательного процесса*

Для успешной реализации программы необходим оборудованный кабинет, ноутбук или ПК, конструктор квадрокоптера COEX Клевер 4 Code, ремкомплект для COEXКлевер 4 Code, квадрокоптер Syma, проектор и экран/плазма, наличие технической возможности выхода в Интернет.

Расходные материалы: Карты памяти SmartBuy microSDXC Class 10 UHS-I U1 128GB + SD adapter Датчики (ультразвуковой дальномер, инфрокрасный и др.), модули, микроконтроллерные платформы- Arduino nano 3.0, клеевые пистолеты, паяльные станции и др.

#### *Планируемые результаты*

#### *Предметные*

- правильное использование основных терминов и понятий программы;
- первоначальные знания по устройству БПЛА;
- пользование правилами безопасной работы с инструментами необходимыми при конструировании квадрокоптера;
- сформированные ЗУН о принципах, правилах и приемах проектирования, монтажа и строения квадрокоптеров;
- программирования беспилотных летательных аппаратов на компьютере;
- определение повреждений (их предотвращение) и проведения самостоятельного ремонта конструкции квадрокоптера;
- управления квадрокоптером с использованием виртуального симулятора и на практике (в реальности);
- владение навыками аэрофотосъемки.

#### *Метапредметные*

- проявление интереса к технической деятельности, творческого отношения к выполняемой работе;
- сформированные навыки научно-исследовательской, инженерно-конструкторской и проектной деятельности;
- устойчивое внимание, улучшение процессов памяти, проявление логического, комбинированного и творческого мышления;
- адекватная оценка творческого продукта на выходе, сопоставление его с изначальным замыслом, своевременная корректировка в ходе работы.

#### *Личностные*

- активная личностная позиция, мотивация на профессиональное самоопределение;
- проявление желания работать в коллективе, мотивация на достижение коллективных целей;
- сформированные умения слушать собеседника и вести диалог, признавать возможность существования различных точек зрения.

#### *Форма аттестации и контроля*

Для успешной реализации контроля предлагается систематическое отслеживания результатов деятельности ребенка. В программе предусмотрена безоценочная система оценивания. По мере освоения программного материала предусмотрена организация проверочных работ, тестов, активно используются сервисы Google – как для обучения, так и для организации контроля освоения материала (гугл-класс, формы, Discord и т.д.).

На стартовый уровень обучения принимаются все желающие, по окончанию освоения материала данного уровня обучающиеся проходят итоговую аттестацию (Приложение 4). При желании обучающегося поступить сразу на базовый уровень программы ему предлагается также пройти процедуру тестирования стартового уровня обучения.

На базовом уровне обучающиеся совершенствуют умения и навыки, полученные ранее, изучают основы программирования на языке Python, знакомятся с компьютером RaspberryPi. По окончанию обучения учащиеся решают тестовое задание и обучающийся демонстрирует навыки пилотирования (посадка на ограниченную площадку, выполнение «восьмерки» вокруг шестов, полёт через «игольное ушко», попадание специальным креплением подготовленное отверстие, прохождение на скорость по заданному маршруту). (Приложение 5). По окончанию данного уровня обучения педагог заполняет диагностическую карту (Приложение 6).

По окончанию продвинутого уровня обучающиеся представляют групповые и индивидуальные проекты. Каждый проект защищается на итоговых занятиях, оценивается педагогом и приглашенными экспертами, а также самим обучающимся (Приложение 7).

#### *Методическое обеспечение программы*

Для обучения используются печатные и электронные ресурсы, авторские материалы и аутентичные источники. Для хранения и обмена информацией педагог и обучающиеся активно используют сервисы Google (гугл-класс, формы, Discord и т.д.).

*Методы, в основе которых лежит способ организации непосредственно образовательной деятельности:*

- 1. Словесный (устное изложение, беседа, рассказ и т.д.);
- 2. Наглядный (показ иллюстраций, наблюдение);
- 3. Практический (выполнение работ по схемам и др.).

*Методы, в основе которых лежит уровень деятельности детей:*

1. Объяснительно-иллюстрационных – дети воспринимают и усваивают готовую информацию;

2. Репродуктивный-воспитанники воспроизводят полученные знания и освоенные способы деятельности;

3. Частично-поисковый – участие детей в коллективном поиске, решение поставленной задачи совместно с педагогом;

4. Исследовательский – самостоятельная творческая работа детей.

*Методы, в основе которых лежит форма организации деятельности детей на непосредственно образовательной деятельности:*

1. Фронтальный – одновременная работа со всеми учащимися;

2. Индивидуально-фронтальный – чередование индивидуальных и фронтальных форм работы;

3. Групповой – организация работы в группах;

4. Индивидуальный – индивидуальное выполнение заданий, решение проблем и др.

Большое внимание уделяется использованию здоровъесберегающих технологий и соблюдению правил техники безопасности (Приложение 8).

#### *Список используемой литературы*

*Список литературы, используемый при написании программы:*

1. Днищенко В.А. «500 схем для радиолюбителей. Дистанционное управление моделями» / В.А. Днищенко. – СПб: Наука и техника, 2007г.;

2. Догери М. «Дроны. Первый иллюстрированный путеводитель по БПЛА» / – М. Догери. - Гранд Мастер, 2017 г.;

3. Зеленин С.Ф., Молоков В.А. «Учебник по устройству автомобиля» / С.Ф. Зеленин, В.А. Молоков. – М.: ООО Мир Автокниг, 2010 г.;

4. Жураховская Л.Ю. «Настольная книга педагога дополнительного образования» / Л.Ю. Жураховская. – Инфоурок, 2015 г.;

5. Килби Б., Килби Т. «Дроны с нуля» / Б. Килби, Т. Килби. – Лабиринт, 2017 г.;

6. Либерман Л. «Юный автомоделист» / Л. Либерман. – Русское слово, 2016 г.; 7. Фетисов В., Неугодникова Л., Адамовский В., Красноперов Р. «Беспилотная авиация: терминология, классификация, современное состояние» / В. Фетисов, Л. Неугодникова, В. Адамовский, Р. Красноперов. – Арсенал-инфо, 2017 г.;

8. Яценков В. С. «Твой первый квадрокоптер. Теория и практика» / В.С. Яценков. - БХВ-Петербург, 2016 г.

Список литературы, рекомендуемый детям

1. Горский В. А. «Техническое конструирование» / В.А. Горский. - М.: Дрофа, 2010 г.:

2. Злобин В. Л., Зусман А.В. «Месяц под звёздами фантазии» / В.Л. Злобин, А.В. Зусман. – Кишинев, 2006 г.; 3. Колотилов В., Савинкин В., Иванов Ю., Трефилов Ф., Рузаков В. «Техническое моделирование и конструирование» / В. Колотилов, В. Савинкин, Ю. Иванов, Ф. Трефилов, В. Рузаков. - М.: Просвещение, 1983 г. *Интернет – ресурсы:*

Гурьянов А. Е. Моделирование управления квадрокоптером. Инженерный вестник. МГТУ им. Н.Э. Баумана. Электрон. журн. 2014. №8 Режим доступа: http://engbul.bmstu.ru/doc/723331. html (Дата обращения 20.10.15)

Ефимов. Е. Программируем квадрокоптер на Arduino: Режим доступа: http://habrahabr.ru/post/227425/ (Дата обращения 20.10.15)

Институт транспорта и связи. Основы аэродинамики и динамики полета. Рига, 2010. Режим доступа: http://www.reaa.ru/ yabbfilesB/Attachments/Osnovy ajerodtnamiki Riga.pdf (Дата обращения 20.10.15)

Понфиленок О.В., Шлыков А.И., Коригодский А.А. «Клевер. Конструирование и программирование квадрокоптеров». Москва, 2016. Канатников А.Н., Крищенко А.П., Ткачев С.Б. Допустимые пространственные траектории беспилотного летательного аппарата в вертикальной плоскости. Наука и образование. МГТУ им. Н.Э. Баумана. Электрон. журн. 2012. №3. Режим доступа: http://technomag.bmstu.ru/doc/367724.html (дата обращения 17.04.2014). Валерий Яценков: "Электроника. Твой первый квадрокоптер. Теория и практика". http://www.ozon.ru/context/ detail/id/135412298/.

Российская Федерация

Тюменская область

#### Викуловский муниципальный район

Муниципальное автономное учреждение дополнительного образования

#### «Викуловский Центр творчества»

627570, с. Викулово,

ул. Карла-Маркса, 30

wtynh30@mail.ru

тел./факс: 8 (34557) 2-33-73,

тел.: 8 (34557) 2-45-76

www.ddt-vikulovo.ru

«Утверждаю» Директор МАУ ДО «Викуловский Центр творчества» *Hell*e TIO. BaculeBa Приказ № 14 OT & 20 Decreed 2021 r.

Рабочая программа творческого объединения «Квадрокоптеры» 1 группа дополнительной общеобразовательной общеразвивающей программы «Квадрокоптеры» МАУ ДО «Викуловский Центр творчества»

с. Викулово

рассчитана на обучающихся: 12 - 15 лет

срок реализации: 1 год

направленность: техническая

педагог дополнительного образования: Котлярова Надежда Анатольевна

Рассмотрено на заседании Педагогического совета Протокол № 3 от « LP » OKTUPN 2021 r.

2021-2022 учебный год

#### *Аннотация*

Рабочая программа творческого объединения «Квадрокоптеры» 1 группа дополнительной общеобразовательной программы «Квадрокоптеры» (далее программа) имеет техническую направленность, стартовый уровень сложности.

Программа рассчитана для детей 12-15 лет. Групповые занятия, не более 10 человек проходят в очной форме (с применением дистанционных технологий) 1 раз в неделю по 2 академических часа, итого 72 часа за весь период обучения. Программа рассчитана на 1 год обучения. Принимаются все желающие дети без прохождения вступительных мероприятий. Ввиду большого объема теоретической части программы обучающимся необходимо создать Google-аккаунт для хранения и обмена информацией, в процессе обучения ребята будут активно пользоваться сервисами Google для обучения (гугл-класс, формы, Discord и т.д.).

Занятия включают в себя изучение теоретического материала с дальнейшим закреплением на практике. В рамках данной программы обучающиеся знакомятся с теоретической частью: законами электричества, теорией пайки, типами двигателей, основами радиосвязи. Приобретут первые практические умения пилотирования на квадрокоптерах. На данном этапе дети учатся выстраивать работу по образцу. Большое внимание уделено безопасности обучающихся, все работы выполняются строго под наблюдением педагога с соблюдением правил безопасности и с использованием здоровьесберегающих технологий. В ходе обучения дети фиксируют полученный результат, по окончанию обучения детям предлагается пройти тестирование и совершить полет квадрокоптера по заданным координатам.

Занятия будут организованы в оборудованном кабинете, ребята начнут работать с квадрокоптерами Syma, наличие собственного планшета или смартфона на платформе Android с технической возможностью выхода в Интернет приветствуется. Также при невозможности прийти на занятие обучающийся имеет возможность получить материал занятия дистанционно.

Воспитательная работа проводится с родителями и обучающимися в соответствии с планом рабочей программы воспитательной работы.

# Календарно-тематическое планирование рабочей программы творческого объединения «Квадрооптеры» 1 группа дополнительной общеобразовательной общеразвивающей программы «Квадрокоптеры»

Возраст обучающихся: 12-15 лет

Педагог дополнительного образования: Котлярова Н.А.

Количество часов: 72 часа

Всего 72 часа; 1 раз в неделю по 2 часа.

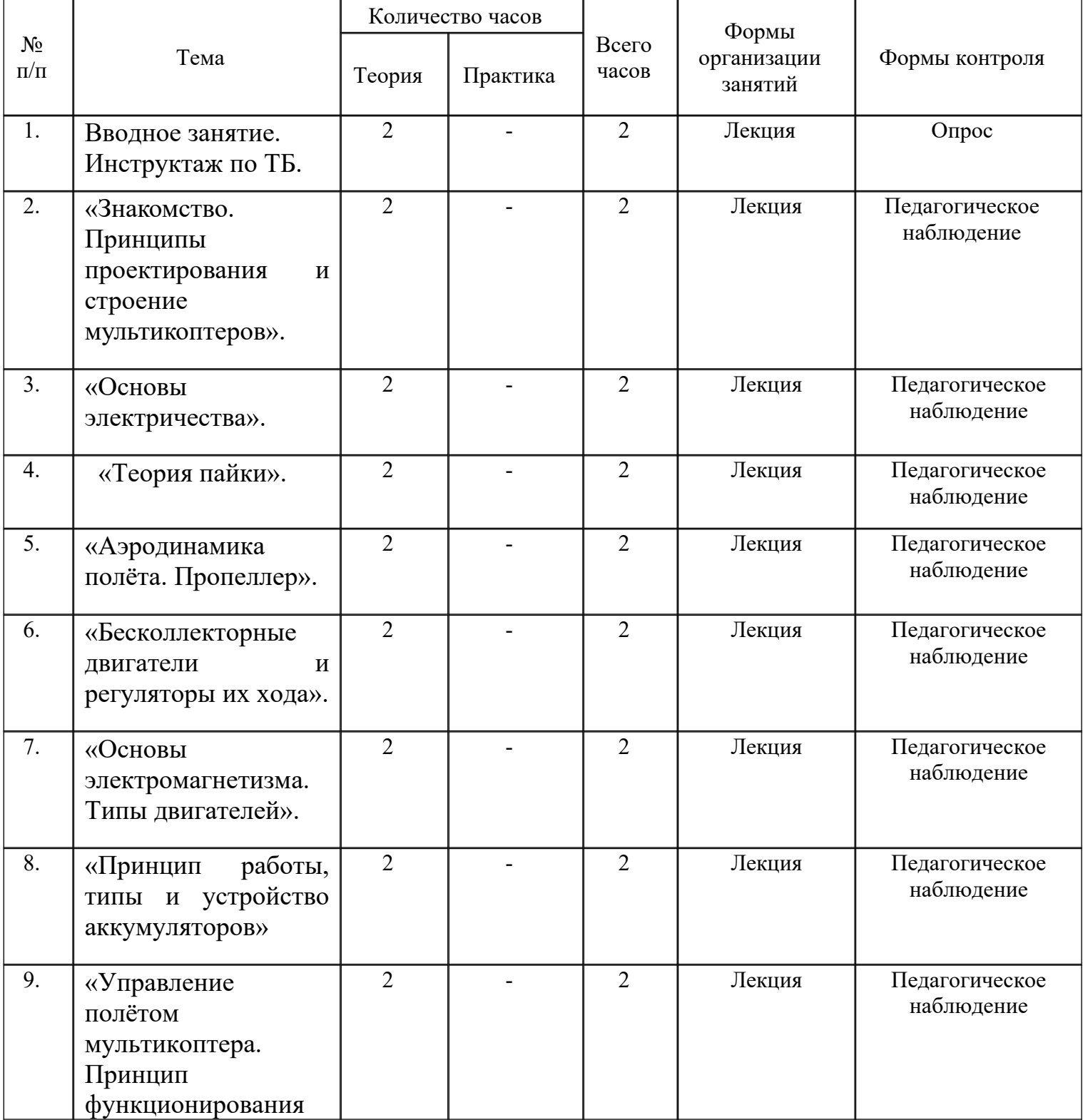

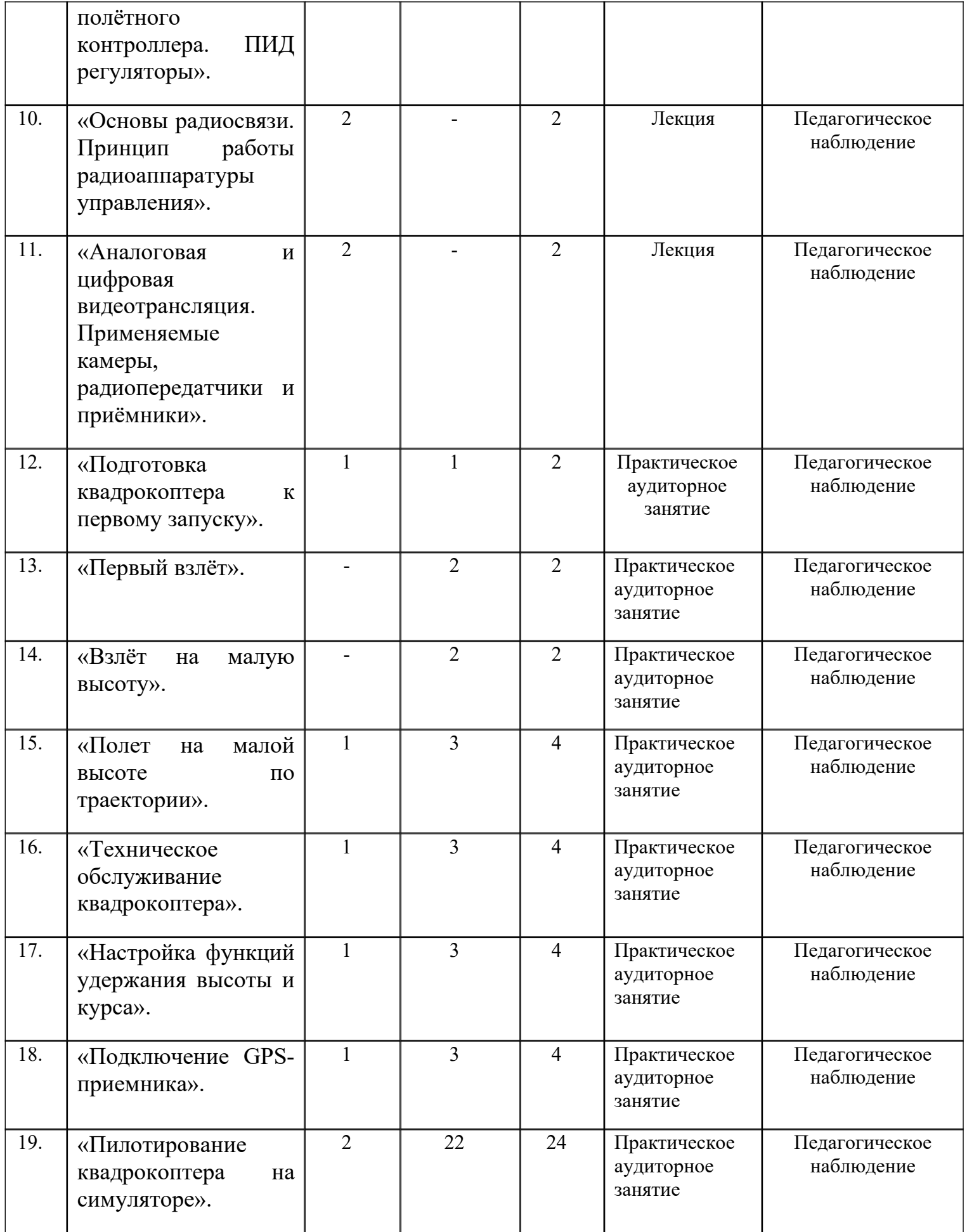

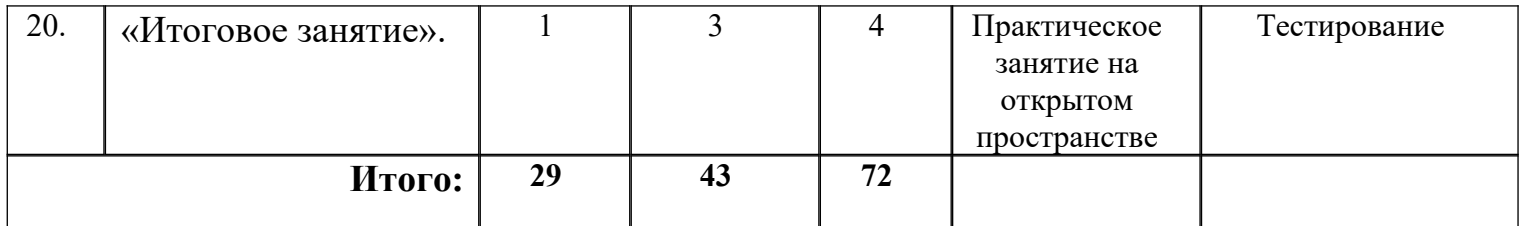

Российская Федерация

Тюменская область

Викуловский муниципальный район

Муниципальное автономное учреждение дополнительного образования

#### «Викуловский Центр творчества»

627570, с. Викулово,

ул. Карла-Маркса, 30

wtynh30@mail.ru

тел./факс: 8 (34557) 2-33-73,

тел.: 8 (34557) 2-45-76

www.ddt-vikulovo.ru

«Утверждаю» Директор МАУ ДО «Викуловский Центр творчества» Allta AD. Васильева Приказ №17 OT « 29 » OKTLONA 2021 r.

#### Рабочая программа творческого объединения «Квадрокоптеры» 2 группа дополнительной общеобразовательной общеразвивающей программы «Квадрокоптеры» МАУ ДО «Викуловский Центр творчества»

с. Викулово

рассчитана на обучающихся: 13 - 16 лет

срок реализации: 1 год

направленность: техническая

педагог дополнительного образования: Котлярова Надежда Анатольевна

Рассмотрено на заседании Педагогического совета Протокол № 3 от «28» outredge 2021 г.

2021-2022 учебный год

#### *Аннотация*

Рабочая программа творческого объединения «Квадрокоптеры» 2 группа дополнительной общеобразовательной общеразвивающей программы «Квадрокоптеры» (далее - программа) имеет техническую направленность, базовый уровень сложности.

Программа предназначена для детей 13 – 16 лет. Групповые занятия проходят очно (с применением дистанционных технологий) 1 раз в неделю по 2 академический часа, итого 72 часа за весь период обучения.

К обучению принимаются дети, которые освоили материал стартового уровня обучения, а также дети, которые успешно прошли вступительное тестирование – итоговый тест стартового уровня обучения. В процессе обучения будут активно использоваться сервисы Google (гугл-класс, формы, Discord и т.д.), таким образом, обучающиеся, пропустившие очное занятия, всегда имеют возможность восполнить пробел дистанционно.

Обучающихся ожидает знакомство с COEX Клевер 4 Code, компьютером RaspberryPi, основами программирования на языке Python.

На данном этапе обучающиеся делают первые шаги в проектной деятельности, большое внимание уделено организации самостоятельной работы обучающихся. У них появляется возможность активно демонстрировать свои знания, анализировать свои ошибки и совершенствовать навыки. По окончанию данного курса обучения педагог фиксирует уровень овладения компетенциями в диагностической карте обучающихся.

Занятия будут организованы в оборудованном кабинете, наличие у ребенка собственного планшета или смартфона на платформе Android с технической возможностью выхода в Интернет приветствуется.

По окончанию обучения обучащиеся решают тестовое задание и демонстрирует навыки пилотирования (посадка на ограниченную площадку, выполнение «восьмерки» вокруг шестов, полёт через «игольное ушко», попадание специальным креплением в подготовленное отверстие, прохождение на скорость по заданному маршруту).

По окончанию данного уровня обучения педагог заполняет диагностическую карту.

## Календарно-тематическое планирование рабочей программы творческого объединения «Квадрокоптеры» 2 группа дополнительной общеобразовательной общеразвивающей программы «Квадрокоптеры»

Возраст обучающихся: 13-16 лет

Педагог дополнительного образования: Котлярова Н.А.

Количество часов: 72 часа

Всего 72 часа; 1 раз в неделю по 2 часа.

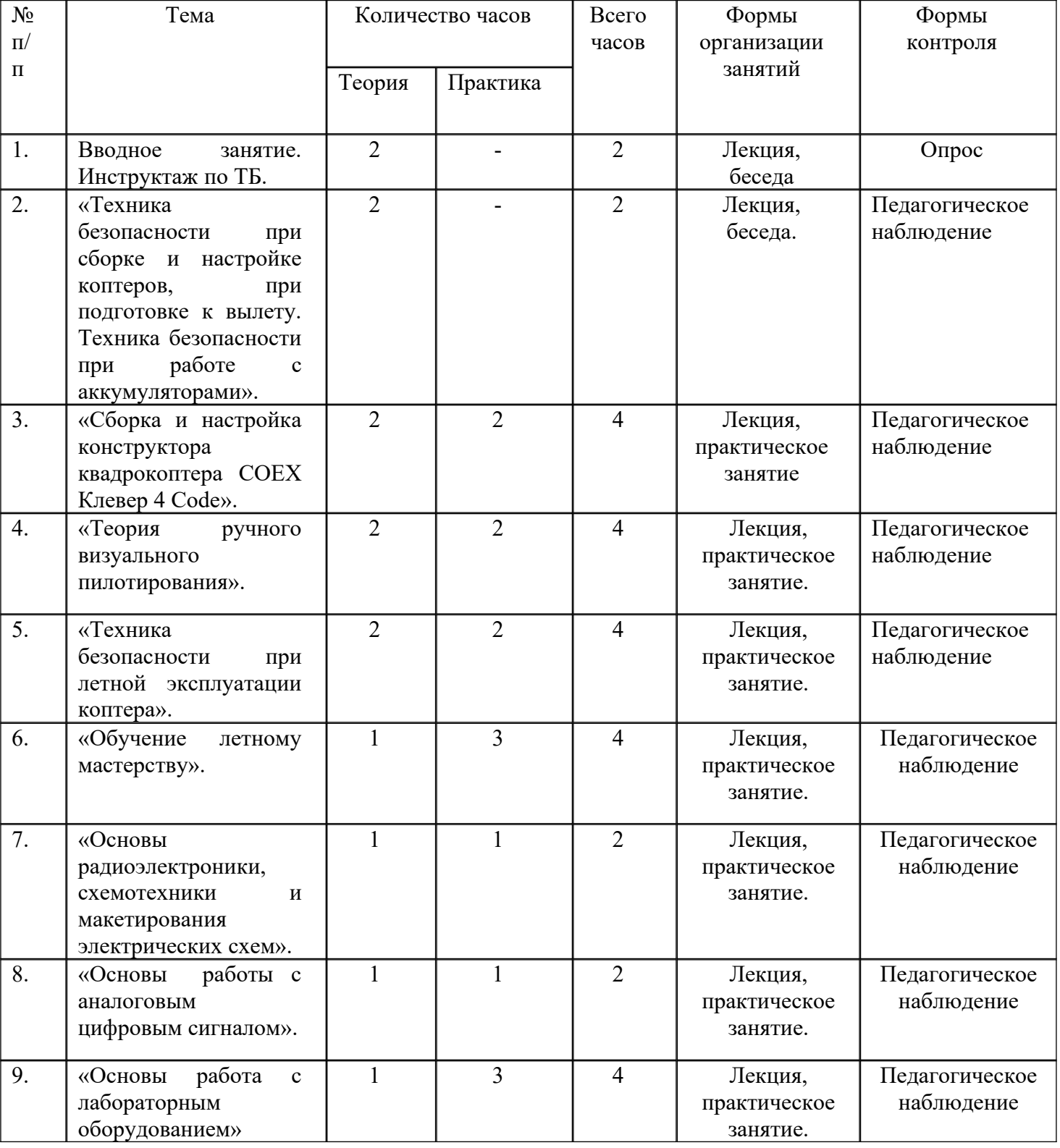

![](_page_22_Picture_203.jpeg)

#### Российская Федерация

#### Тюменская область

#### Викуловский муниципальный район

Муниципальное автономное учреждение дополнительного образования

#### «Викуловский Центр творчества»

![](_page_23_Picture_69.jpeg)

«Утверждаю» Директор МАУ ДО «Викуловский Центр творчества» MACCA STIO. Bacuneesa Приказ No /7 OTHER Dureche 2021 г.

#### Рабочая программа творческого объединения «Квадрокоптеры» 3 группа дополнительной общеобразовательной общеразвивающей программы «Квадрокоптеры» МАУ ДО «Викуловский Центр творчества»

#### с. Викулово

рассчитана на обучающихся: 14 - 17 лет

срок реализации: 1 год

направленность: техническая

педагог дополнительного образования: Котлярова Надежда Анатольевна

Рассмотрено на заседании Педагогического совета Протокол № 3 от « 28 » entechy 2021 г.

2021-2022 учебный год

#### *Аннотация*

Рабочая программа творческого объединения «Квадрокоптеры» 3 группа дополнительной общеобразовательной общеразвивающей программы «Квадрокоптеры» (далее - программа) имеет техническую направленность, продвинутый уровень сложности.

Программа предназначена для детей 13-17 лет. Групповые занятия проходят очно (с применением дистанционных технологий) 1 раз в неделю по 2 часа, итого 72 занятия за весь период обучения. Программа рассчитана на 1 год обучения.

Данная программа предложена детям, которые освоили базовый уровень сложности или успешное прошли тестирование и выполнили пилотирование квадрокоптером.

На первом этапе обучающимся предложено выбрать форму организации занятий: индивидуальные или мелкогрупповые занятия. При организации групповых форм работы педагог вправе влиять на состав групп, учитывая различный уровень владения обучающимися необходимыми компетенциями. Обучающимся предстоит выбрать проект (создать или выбрать из предложенного), над которым они будут самостоятельно работать в течение всего года. Педагог способствует возникновению сотрудничества с организацией-партнером, выступает в роли консультанта.

В рамках реализации данной рабочей программы для сотрудничества определена организации-партнеры – сектор ГО и ЧС администрации Викуловского муниципального района. При предварительном обсуждении с данной организацией возможности сотрудничества был обозначен явный интерес и желание со стороны организации-партнера. Желание модернизировать процесс своевременного предотвращения масштабных пожаров и наводнений стало очевидной причиной создания совместного проекта. Представители сектора ГО и ЧС признают необходимость расширять знания и умения своих будущих сотрудников и видят в подобном «симбиозе» широкое практическое применение в недалеком будущем своего родного района.

Основные этапы/разделы работы над проектом:

1. Обозначение темы проекта – поиск сетевого партнера;

2. Постановка цели и задач представляемого проекта, выявление возможных рисков;

3. Практическая часть проекта;

4. Тестирование проектов, устранение дефектов и неисправностей, оформление проектов;

6 .Защита – презентация проектов.

В процессе защиты проектов обучающимся предлагается оценить свою работу наряду с педагогом и представителем организации-партнера. Предварительно обучающийся может совершить самоанализ в соответствии с предложенным шаблоном.

## Календарно-тематическое планирование рабочей программы творческого объединения «Квадрокоптеры» 3 группа дополнительной общеобразовательной общеразвивающей программы «Квадрокоптеры»

Возраст обучающихся: 14 -17 лет

Педагог дополнительного образования: Котлярова Н.А.

Количество часов: 72 часа

Всего 72 часа; 1 раз в неделю по 2 часа.

![](_page_25_Picture_311.jpeg)

![](_page_26_Picture_14.jpeg)

Российская Федерация

Тюменская область

Викуловский муниципальный район

Муниципальное автономное учреждение дополнительного образования

#### «Викуловский Центр творчества»

627570, с. Викулово, ул. Карла-Маркса, 30

тел./факс: 8 (34557) 2-33-73,

wtynh30@mail.ru

тел.: 8 (34557) 2-45-76

www.ddt-vikulovo.ru

«Утверждаю» Директор МАУ ДО «Викуловский Центр творчества» Heccu T<sub>10</sub> Baсильева Приказ No /7 OF W 29 n SM eshy 2021 r.

#### Индивидуальная адаптированная рабочая программа творческого объединения «Квадрокоптеры»

дополнительной общеобразовательной общеразвивающей программы «Кводрокоптеры» МАУ ДО «Викуловский Центр творчества»

с. Викулово

рассчитана на обучающихся: 15 лет

срок реализации: 1 год

направленность: техническая

педагог дополнительного образования: Котлярова Надежда Анатольевна

Рассмотрено на заседании Педагогического совета Протокол № 3 от « 28 » entred / 2021 r.

2021 - 2022 учебный год

Индивидуальная адаптированная рабочая программа творческого объединения «Квадрокоптеры» дополнительной общеобразовательной программы «Квадорокоптеры» (далее - программа) имеет техническую направленность.

Программа рассчитана для ребенка 15 лет с нарушением опорнодвигательного аппарата и сохранным интеллектом, проявляющий интерес к летающей робототехники, проектированию, пилотированию, программированию и журналистике. В процессе учебного курса обучающийся изучит устройства высокотехнологичного оборудования, выявит оптические и графические особенности, а также влияние тех или иных конструктивных элементов (например, датчиков) на работу системы в целом. Отличительной особенностью данной программы является то, что она реализуется с применением дистанционных образовательных технологий. В качестве платформы для реализации образовательного процесса было выбрано программное обеспечение Discord.

В рамках данной программы педагог предлагает обучающемуся создать проект и в качестве организации-партнера выбрать представителя местного СМИ – АНО ИИЦ «Красная звезда». На этапе реализации проектной деятельности для данного обучающегося возможно заключение трудового договора ГПХ с АНО ИИЦ «Красная звезда» (трудоустройство несовершеннолетних). Беспилотники нашли новые подходы к построению сюжета, кроме того они значительно выигрывают в возможности вести съемку там, где опасно или затруднительно находиться видео-оператору. Не каждая организация СМИ имеет возможность снимать материал для репортажей с высоты «птичьего полёта» - отсутствует техническая возможность, и кадровый ресурс также требует совершенствования. Находясь в постоянном взаимодействии, каждая из сторон проекта оценит апгрейд. Ребенок-инвалид ощутит свою значимость в создании общего дела, выстроит взаимоотношения сотрудничества, сможет оценить свои возможности для дальнейшего возможного профессионального определения. Организация СМИ получит качественно новый продукт – интересная и современная подача материала.

Программа реализуется в течение 36 недель (1 год). Возможные формы проведения занятий: практикум; консультация; экскурсия; урок проверки и коррекции знаний и умений; защита проекта и др. Режим занятий: занятия проводятся 2 раза в неделю по 2 академических часа с перерывами по 5-10 минут через каждые полчаса учебных занятий. В зависимости от состояния здоровья обучающегося возможна разбивка учебного времени на более короткие промежутки, предусмотрено гибкое расписание по согласованию с педагогом и родителем.

## Календарно-тематическое планирование индивидуальной адаптированной рабочей программы творческого объединения «Квадрокоптеры»

дополнительной общеобразовательной общеразвивающей

программы «Квадрокоптеры»

Возраст обучающегося: 15 лет

Педагог дополнительного образования: Котлярова Н.А.

Количество часов: 144 часа

Всего 144 часа; 2 раз в неделю по 2 часа.

![](_page_29_Picture_269.jpeg)

![](_page_30_Picture_293.jpeg)

![](_page_31_Picture_325.jpeg)

![](_page_32_Picture_150.jpeg)

# *Индивидуальный учебный план для одаренных детей в рамках дополнительной общеобразовательной общеразвивающей программы «Квадрокоптеры»*

При успешном прохождении продвинутого уровня обучения детям, имеющим высокие показатели, будет предложен проект «Масштабная термометрия» - техническое задание от организации-партнера МАУ ДО «ДЮСШ» Спринт». В условиях постоянной борьбы с распространением новой короновирусной инфекции каждая образовательная организация сосредоточила все силы на соблюдение всех профилактических мер. В том числе термометрия, которая требует постоянного контроля со стороны ответственного сотрудника. Во время организации соревнований, слётов, олимпиад это становится затруднительным, поэтому возможность организации бесконтактной термометрии может значительно упростить задачу организации. Данный план рассчитан на 28 академических часов и может быть реализован в период организации лагеря с дневным пребыванием.

![](_page_33_Picture_166.jpeg)

![](_page_34_Picture_31.jpeg)

#### **Рабочая программа воспитательной работы творческого объединения:**

#### **«Квадрокоптеры» на 2021-2022 учебный год**

срок реализации: 1 год

педагог дополнительного образование: Котлярова Надежда Анатольевна

Рабочая воспитательная программа творческого объединения «Квадрокоптеры» (далее – воспитательная программа) создана в целях формирования социально-адаптированной в современном обществе личности.

Данная воспитательная программа предназначена для ребят 12-17 лет. Основные направления воспитательной работы: формирование и развитие творческих способностей обучающихся, выявление и поддержка талантливых детей и молодежи, духовно – нравственное, гражданско-патриотическое воспитание, возрождение семейных ценностей, формирование общей культуры обучающихся, профилактика экстремизма и радикализма в молодежной среде, социализация, самоопределения и профессиональная ориентация, формирование культуры здорового и безопасного образа жизни и комплексной профилактической работы (профилактика употребления ПАВ, безнадзорности, правонарушений несовершеннолетних и детского дорожно-транспортного травматизма), восстановление социального статуса ребенка с ограниченными возможностями здоровья (ОВЗ) и включение его в систему общественных отношений, формирование и развитие информационной культуры и информационной грамотности.

В рамках воспитательной программы предусмотрены отдельные мероприятия для ребят творческого объединения, беседы и пятиминутки в процессе занятий, участие в конкурсах, викторинах и выставка, родительские собрания. Все мероприятия осуществляются в соответствии календарным планом воспитательной работы.

## **Календарный план воспитательной работытворческого объединения: «Квадрокоптеры» на 2021-2022 учебный год**

![](_page_36_Picture_314.jpeg)

![](_page_37_Picture_306.jpeg)

![](_page_38_Picture_318.jpeg)

![](_page_39_Picture_108.jpeg)

Приложение 4

## **Тестирование по окончании стартового уровня**

#### **Ф.И.О.**

#### **1. Как называется коптер с 6 моторами?**

- 1. Пентакоптер
- 2. Октокоптер
- 3. Трикоптер
- 4. Гексакоптер

#### **2. Что такое "тангаж"?**

- 1. Наклон коптера вперед-назад
- 2. Наклон коптера вправо-влево
- 3. Вращение коптера вокруг своей оси
- 4. Набор скорости

#### **3. Где расположены датчики, отвечающие за определение положения коптера в пространстве?**

- 1. В регуляторе оборотов
- 2. В плате распределения питания
- 3. В полетном контроллере
- 4. В пульте радиоуправления

#### **4. Как обозначается сопротивление в законе Ома?**

- 1. I
- 2. R
- 3. U
- 4. S

#### **5. Как обнаружить короткое замыкание в цепи?**

- 1. "Прозвонить" мультиметром
- 2. Измерить напряжение во включенном состоянии
- 3. Измерить сопротивление в цепи
- 4. Измерить напряжение в выключенном состоянии

## **6. При каком типе соединения аккумуляторов напряжение складывается?**

- 1. Последовательное
- 2. Параллельное
- 3. Смешанное
- 4. Замкнутое

## **7. Сумма токов, подходящих к узловой точке электрической цепи, равна**

- 1. Разности токов приходящих к узлу и уходящих от него
- 2. Полусумме токов, уходящих от этого узла
- 3. Сумме токов, уходящих от этого узла
- 4. Произведению токов, уходящих от этого узла

# **8. Что отражает закон Джоуля-Ленца**

- 1. Направление силы тока и силовых магнитных линий
- 2. Переход электрической энергии в тепловую
- 3. Связь электродвижущей силы источника (или электрического напряжения. с силой тока, протекающего в проводнике, и сопротивлением проводника)
- 4. Соотношение между токами и напряжениями в разветвленных электрических цепях

# **9. Что нужно сделать с проводами перед тем, как спаять их между собой?**

- 1. Изолировать
- 2. Зачистить
- 3. Залудить
- 4. Скрутить

# **10. На каком этапе используется флюс?**

- 1. Лужение
- 2. Процесс спаивания двух поверхностей
- 3. Зачистка
- 4. Скручивание многожильных проводов

# **11. К чему ведет увеличение диаметра пропеллера?**

- 1. Уменьшению расхода заряда аккумулятора
- 2. Увеличению подъемной силы
- 3. Ускорению набора скорости вращения
- 4. Замедлению набора скорости вращения

# **12. Пропеллер с каким количеством лопастей создает наибольшую подъемную силу**

- 1. 2
- 2. 3
- 3. 4
- 4. Подъемная сила не зависит от количества лопастей

## **13. Что будет если пропеллеры установить в перевернутом виде?**

- 1. Коптер перевернется
- 2. Коптер будет лететь вниз
- 3. Коптер взлетит, но с меньшей скоростью
- 4. Коптер начнет вращаться вокруг своей оси

## **14. В соответствии с какими параметрами моторов БПЛА подбираются пропеллеры?**

- 1. Количество обмоток
- 2. Мощность двигателя
- 3. Токопотребление
- 4. Частота вращения

## **15. Какие моторы чаще всего используются в коптерах?**

- 1. Коллекторные
- 2. Асинхронные
- 3. Бесколлекторные
- 4. Синхронные

## **16. Отметьте преимущества бесколлекторных двигателей**

- 1. Высокий КПД
- 2. Низкая стоимость
- 3. Высокая максимальная скорость
- 4. Высокая износостойкость

## **17. Как можно изменить направление вращения бесколлекторного двигателя на коптере?**

- 1. Поменять "+" и "-"
- 2. Перепрошить регулятор оборотов
- 3. Поменять между собой 2 фазных провода
- 4. Это невозможно

## **18. Как можно изменить направление вращения коллекторного двигателя на коптере?**

- 1. Подать на оба провода ток "+"
- 2. Поменять "+" и "-"
- 3. Подать на оба провода ток "-"
- 4. Это невозможно

#### **19. Как подается ток на обмотки трехфазного бесколлекторного двигателя?**

- 1. Попарно подается ток + и на обмотки
- 2. Попарно подается ток и на обмотки
- 3. Попарно подается ток + и + на обмотки
- 4. Ток подается на все обмотки сразу

#### **20. Какой кратности должно быть число обмоток в бесколлекторном моторе?**

- 1. 2
- 2. 3
- 3. 5
- 4. 7

#### **21. Какая характеристика аккумуляторов влияет на скорость вращения моторов?**

- 1. Емкость
- 2. Максимальный разрядный ток
- 3. Напряжение
- 4. Токоотдача

#### **22. На что влияет емкость аккумулятора**

- 1. На время работы
- 2. На максимальное выдаваемое напряжение
- 3. На время заряда заряда аккумулятора
- 4. На величину тока, которым можно заряжать аккумулятор

#### **23. Каким напряжением можно запитать зарядное устройство Li-Po аккумуляторов для коптеров?**

- 1. 5В
- 2. 12В
- 3. 100В
- 4. 220В

# **24. Что произойдет в случае прокола Li-Po аккумулятора**

- 1. Вытекание кислоты
- 2. Возгорание
- 3. Вздутие аккумулятора
- 4. Ничего не произойдет

# **25. Как обозначается трехбаночный аккумулятор?**

- 1. 3C
- 2. 3S
- 3. 3V
- 4. 3G

# **26. Что является "мозгом" коптера?**

- 1. Регулятор оборотов (ESC).
- 2. Плата распределения питания
- 3. Полетный контроллер
- 4. Радиоприемник

# **27. Какие функции не выполняет полетный контроллер?**

- 1. Рассчитывает свое положение в пространстве, по показаниям датчиков
- 2. Прием сигналов с пульта
- 3. Вносит корректировку с помощью коэффициентов ПИД
- 4. Распределяет питание на моторы

# **28. Что обозначает P в формуле ПИД-регулятора**

- 1. Мощность двигателя
- 2. Дифференциальная составляющая
- 3. Погрешность датчиков
- 4. Пропорциональная составляющая

# **29. Как обозначаются ШИМ-импульсы?**

- 1. TX
- 2. PPM
- 3. PWM
- 4. RX

## **30. Как обозначается угол крена?**

- 1. throttle
- 2. roll
- 3. force
- 4. spin

## **31. На какой частоте работает аппаратура радиоуправления коптера**

- 1. 0-1 ГГц
- 2. 1-2 ГГц
- 3. 2-3 ГГц
- 4. 3-4 ГГц

## **32. Какое минимальное количество каналов управления нужно для квадрокоптера?**

- 1. 2
- 2. 4
- 3. 6
- 4. 8

# **33. Как обозначается фазово-импульсная модуляция?**

- 1. TX
- 2. PPM
- 3. PWM
- 4. RX

# **34. Какого типа бывают каналы управления?**

- 1. Импульсные
- 2. Дифференциальные
- 3. Дискретные
- 4. Пропорциональные

# **35. Куда передаются сигналы с радиоприемника в квадрокоптера?**

- 1. На регуляторы оборотов
- 2. На моторы
- 3. На полетный контроллер
- 4. На плату распределения питания

## **36. Укажите преимущества аналоговых видеокамер перед цифровыми.**

1. Помехозащищенность

- 2. Высокая взаимосовместимость
- 3. Просмотр видео в режиме реального времени
- 4. Высокая надежность

## **37. Что не относится к возможностям цифровых камер?**

- 1. Возможность работы в паре с датчиком движения
- 2. Просмотр видео в режиме реального времени
- 3. Запись видео с точностью до долей секунд
- 4. Использование встроенного динамика и микрофона

## **38. Выберите верные утверждения.**

- 1. Дальность передачи видеосигнала не зависит от количества помех в зоне полета
- 2. Разные системы передачи сигнала имеют различную способность огибать препятствия
- 3. Дальность полета не зависит от погоды
- 4. Дальность полета, в большинстве случаев, ограничивается лишь емкостью батареи, но для реализации всего потенциала современных технологий необходима наземная станция

## **39. Что не относится к схеме работы цифровой камеры?**

- 1. Блок сжатия
- 2. АЦП
- 3. Блок оцифровки
- 4. ПЗС матрица

## **40. Что относится к схеме работы аналоговой камеры?**

- 1. Линза
- 2. Цветофильтр
- 3. Блок оцифровки
- 4. Блок сжатия

## Максимально возможное количество баллов: 40

Оценка "удовлетворительно": от 17 до 25 баллов (42%)

Оценка "хорошо": от 26 до 35 баллов (65%)

Оценка "отлично": от 36 до 38 баллов (90%)

## Итоговая работа по окончании базового уровня

Ф.И.О. обучающегося

# **Часть 1**

#### **1. В какой момент нужно устанавливать пропеллеры на коптер?**

- 1. Перед установкой моторов
- 2. При сборке защиты коптера
- 3. При настройке коптера
- 4. Перед взлетом

## **2. Что запрещается делать с Li-Po аккумуляторами?**

- 1. Устанавливать на холоде
- 2. Подключать и отключать держась за разъемы
- 3. Наносить механические повреждения
- 4. Нарушать целостность изоляции

#### **3. Выберите неверное утверждение.**

- 1. Паяльник следует хранить в подставке
- 2. Паять можно только при естественном освещении
- 3. Нельзя паять включенные в сеть электроприборы
- 4. Во время пайки следует использовать пинцет и "третью руку"

## **4. Вы заармили коптер. Пропеллеры коптера вращаются, но он не взлетает. Что следует проверить?**

- 1. Заряд аккумуляторов
- 2. Правильность установки воздушных винтов
- 3. Затянутость гаек на моторах
- 4. Уровень сигнала с пульта радиоуправления

## **5. Произошла аварийная ситуация и коптер упал. Что следует сделать в первую очередь?**

- 1. Попытаться взлететь снова
- 2. Убрать коптер с полетной зоны
- 3. Disarm
- 4. Проверить целостность защиты

# **6. Как называется процедура разблокировки моторов коптера?**

- 1. Disarm
- 2. Kill Switch
- 3. Arm
- 4. FPV

## **7. Что должно произойти в первую очередь при FPV пилотировании?**

- 1. Включение FPV шлема
- 2. Включение пульта управления
- 3. Включение питания коптера
- 4. Включение моторов

# **8. Что не включает в себя предполетная подготовка**

- 1. Укладка проводов таким образом, чтобы они не попадали под пропеллеры
- 2. "Прозвонка" платы распределения питания
- 3. Проверка целостности рамы коптера
- 4. Правильная установка пропеллеров

# **9. В какой момент включается пульт радиоуправления?**

- 1. Перед полетом после подключения аккумуляторов
- 2. Во время предполетной подготовки
- 3. Перед полетом до подключения аккумуляторов
- 4. Правильный ответ отсутствует

# **10. Как называется процедура блокировки (выключения моторов?)**

- 1. Disarm
- 2. Kill Switch
- 3. Arm
- 4. FPV

# **11. Зачем нужен чеклист?**

- 1. Чтобы записать показания заряда аккумуляторов
- 2. Чтобы отметить время полета
- 3. Чтобы отметить дальность полета
- 4. Чтобы верно провести предполетную подготовку

## **12. На каком минимальном расстоянии от коптера должен находиться пилот во время полета?**

- 1.  $0-1$  M
- 2. 1-2 м
- 3. 2 3 м
- 4. Более 3 м

## **13. Где находятся зрители во время полета?**

- 1. Слева от пилота, если пилот правша
- 2. Спереди от пилота на расстоянии 3-5 метров
- 3. За спиной пилота
- 4. Справа от пилота, если пилот правша

# **14. Чего нельзя допускать во время полета?**

- 1. Резких движений стиками
- 2. Полной разрядки аккумуляторов
- 3. Полетов выше своего роста
- 4. Полетов далее 3 метров от себя

# **15. Укажите правильную последовательность действий при аварийной посадке.**

- 1. Прекратить полёт. Посадить коптер на землю. Выключить пульт. Disarm (стик YAW влево вниз на 3 секунды.. Отключить аккумулятор на коптере.
- 2. Прекратить полёт. Посадить коптер на землю. Посадить коптер на землю. Отключить аккумулятор на коптере. Disarm (стик YAW влево вниз на секунды). Выключить пульт.
- 3. Прекратить полёт. Посадить коптер на землю. Disarm (стик YAW влево вниз на 3 секунды). Отключить аккумулятор на коптере. Выключить пульт.
- 4. Прекратить полёт. Посадить коптер на землю. Disarm (стик YAW влево вниз на 3 секунды). Выключить пульт. Посадить коптер на землю.

# **16. Как заармить Clover?**

- 1. Яв вправо вниз
- 2. Яв влево вниз
- 3. Крен вправо вниз
- 4. Яв влево вниз

# **17. Как полететь вправо или влево?**

- 1. Переместить стик в нужную сторону по яву
- 2. Переместить стик в нужную сторону по крену
- 3. Переместить стик в нужную сторону по газу

4. Переместить стик в нужную сторону по тангажу

## **18. Как полететь вперед или назад?**

- 1. Переместить стик в нужную сторону по яву
- 2. Переместить стик в нужную сторону по крену
- 3. Переместить стик в нужную сторону по газу
- 4. Переместить стик в нужную сторону по тангажу

## **19. Как развернуть коптер вокруг оси, проходящей перпендикулярно плоскости коптера через его центр?**

- 1. Переместить стик в нужную сторону по яву
- 2. Переместить стик в нужную сторону по крену
- 3. Переместить стик в нужную сторону по газу
- 4. Переместить стик в нужную сторону по тангажу

# **20. Как задизармить Clover?**

- 1. Яв вправо вниз
- 2. Яв влево вниз
- 3. Крен вправо вниз
- 4. Яв влево вниз

# **21. В каких единицах измеряется сила тока?**

- 1. [Вольт]
- 2. [Кулон]
- 3. [Ампер]
- 4. [Ом]

# **22. Какого типа электронных схем не существует?**

- 1. Гибридные
- 2. Пропорциональные
- 3. Цифровые
- 4. Аналоговые

# **23. Укажите электронный компонент, позволяющий ограничить ток.**

- 1. Светодиод
- 2. Резистор
- 3. Конденсатор
- 4. Трансформатор

## **24. Укажите электронный компонент, служащий для накопления заряда и энергии электрического поля.**

- 1. Светодиод
- 2. Резистор
- 3. Конденсатор
- 4. Трансформатор

## **25. Какого типа печатных плат не существует?**

- 1. Замкнутые (ЗПП)
- 2. Односторонние (ОПП)
- 3. Двусторонние (ДПП)
- 4. Многослойные (МПП)

# **26. Что не может измерить мультиметр?**

- 1. Сопротивление
- 2. Напряжение
- 3. Силу тока
- 4. Правильный вариант ответа отсутствует

#### **27. Какое значение измеряемой величины следует устанавливать на мультиметре?**

- 1. Максимальное
- 2. Немного меньше предполагаемого значения
- 3. Немного больше предполагаемого значения
- 4. Минимальное

# **28. Зачем нужен режим "прозвонки"**

- 1. Чтобы обнаружить разрывы в цепи
- 2. Чтобы обнаружить короткое замыкание
- 3. Чтобы измерить напряжение
- 4. Чтобы измерить силу тока

# **29. Что не измеряет осциллограф?**

- 1. Угол сдвига фаз
- 2. Угловая скорость
- 3. Частота
- 4. Напряжение фазы по отношению к земле

#### **30. Какое сопротивление покажет омметр, если соприкоснуть щупы между собой?**

- 1. 0 Ом
- 2. 1 Ом
- 3. -1 Ом

# **31. Какой стик является основным для позиционирования при FPV полетах?**

- 1. Roll
- 2. Pitch
- 3. Yaw
- 4. Throttle

# **32. Каким стиком удерживается высота?**

- 1. Roll
- 2. Pitch
- 3. Yaw
- 4. Throttle

# **33. Что такое FPV пилотирование?**

- 1. Полеты с ориентацией "от первого лица"
- 2. Полеты с грузом
- 3. Полеты в помещении
- 4. Полеты на большой высоте

# **34. К каким типам языков относится Python?**

- 1. Компилируемый
- 2. Низкоуровневый
- 3. Объектно-ориентированный
- 4. Высокоуровневый

# **35. Укажите правильную конструкцию.**

- 1. iftest1:
- 2. state1
- 3. eliftest2:
- 4. state2
- 5. else:
- 6. state3
- 7. iftest1:
- 8. state1

9. else: 10.state2 11.eliftest2: 12.state3  $13.a=int(input(a))$ 14.elsea<-5: 15.print('Low') 16.elif-5<=a<=5: 17.print('Mid') 18.if: 19.print('High') 20.a=int(input(а) 21.ifa<-5: 22.print('Low') 23.else-5<=a<=5: 24.print('Mid') 25.elif: 26.print('High')

# **36. Укажите верные обозначения логической истины.**

- 1. 1
- 2. 0
- 3. True
- 4. False

## **37. Укажите верное обозначение логического оператора "и".**

- 1. elif
- 2. or
- 3. if
- 4. and

## **38. Что не является оператором?**

- 1. for
- 2. continue
- 3. break
- 4. while

# **39. Что такое Raspberry Pi 3?**

- 1. Операционная система
- 2. Микрокомпьютер
- 3. Микроконтроллер
- 4. Процессор

# **40. Укажите количество ядер микрокомпьютера Raspberry Pi3 model B?**

- 1. 1
- $2.2$
- 3. 4
- 4. 6

# **41. С помощью какой команды можно перейти в предыдущую директорию?**

- 1.  $cd \sim$
- 2. cd /
- 3. cd ..
- 4. cd -

## **42. Укажите команду, используемую для перехода в директорию.**

- 1. mkdir
- 2. nano
- 3. ls
- 4. cd

## **43. Как получить права суперпользователя?**

- 1. sudo
- 2. nanо
- 3. rm
- 4. ls -l

## **44. Как называются метки, по которым ориентируется Clover?**

- 1. QR
- 2. ArUco
- 3. ID
- 4. Map

# **45. Что такое ROS?**

- 1. Фреймворк
- 2. Редактор
- 3. Операционная система для роботов
- 4. Компилятор

Максимально возможное количество баллов: 45 Оценка "удовлетворительно": от 19 до 29 баллов (42%) Оценка "хорошо": от 30 до 40 баллов (65%) Оценка "отлично": от 41 до 45 баллов (90%)

# **Часть 2 (практическая)**

# **Показательное выступление с демонстрацией навыков пилотирования**

 $\overline{\mathbf{1}}$ 

![](_page_55_Picture_117.jpeg)

![](_page_56_Picture_174.jpeg)

# Диагностическая карта выявления уровня владения основными навыками компетенциями (базовый уровень)

![](_page_57_Picture_179.jpeg)

![](_page_58_Picture_58.jpeg)

42-36 баллов – высокий уровень владения основными компетенциями;

35-28 баллов – средний уровень владения основными компетенциями;

27 баллов и ниже – низкий уровень владения основными компетенциями.

# Приложение № 7

# Таблица оценивания защиты проекта

# Ф.И.О. обучающегося\_\_\_\_\_\_\_\_\_\_\_\_\_\_\_\_\_\_\_\_\_\_\_\_\_\_\_\_\_\_\_\_\_\_\_\_\_\_\_\_

# Тема проекта:

![](_page_59_Picture_108.jpeg)

![](_page_60_Picture_149.jpeg)

![](_page_61_Picture_158.jpeg)

![](_page_62_Picture_154.jpeg)

![](_page_63_Picture_168.jpeg)

![](_page_64_Picture_143.jpeg)

- 87 60 баллов высокий уровень;
- 59 33 баллов средний уровень;
- 32 и менее низкий уровень.

## **Самоанализ проектной деятельности**

*Человеку, который хочет добиться успехов в любой деятельности, необходимо уметь анализировать свою работу и свои личные качества. Самоанализ дает возможность реально оценить свои успехи и неудачи, возможности и достижения, установить причины неудач, если они были.*

## *Вопросы для самоанализа (в помощь к заполнению диагностической карты):*

- 1. Добились ли Вы поставленной цели?
- 2. Всё ли из задуманного было сделано? Получился ли у Вас проект?

3. Какие этапы работы над проектом для Вас были наиболее интересны, а какие наиболее трудоемки? На каких этапах возникли трудности и как они были решены?

- 4. Достаточно ли было времени на выполнение проекта?
- 5. Как Вы оцениваете самостоятельность выполнения проекта?
- 6. Какие знания и умения Вы приобрели в процессе работы над

проектом? Какие свои способности развили?

7. Что из Вашего опыта проектной деятельности Вам следует

сохранить и использовать в будущем?

8. Довольны ли Вы своим проектом? Хоти ли вы что- то исправить в

нем?

Объективно ответив на поставленные вопросы, подумайте, какую оценку Вы могли бы поставить себе за выполненный проект.

## **Шаблон для написания самоанализа**

При написании самоанализа, Вы можете использовать такие фразы:

*Закончив свой проект, я могу сказать, что не все из того, что было задумано, получилось, например….. Это произошло, потому что….. Если бы я начал работу заново, я бы……. В следующем году я, может быть, продолжу эту работу для того, что Я думаю, что я решил проблему своего проекта, так как …. Работа над проектом показала мне, что (что узнал о себе и о проблеме, над которой работал)…*

*Вы* можете не использовать шаблон полностью.

#### Приложение № 8

#### **Инструкция по технике безопасности**

#### **Пайка:**

 Работы, связанные с пайкой и лужением, должны проводиться в специально оборудованных и предварительно подготовленных помещениях. Обязательно должна присутствовать система вентиляции.

![](_page_66_Picture_4.jpeg)

- Перед началом работы необходимо:
- Привести в порядок рабочее место, ничего не должно мешать процессу. Рабочее место должно быть хорошо освещено.
- Проверить целостность проводки и штепсельной вилки.
- Паяльник, находящийся в рабочем состоянии, установить в зоне действия местной вытяжной вентиляции, в специальную подставку.
- Перед началом работы надеть защитный халат, очки и, при необходимости, перчатки.

#### **Во время пайки:**

 Паяльник следует держать только за ручку, так как жало имеет высокую температуру.

![](_page_66_Picture_12.jpeg)

 $\bullet$ 

◦ Жало паяльника нагревается до очень высокой температуры, поэтому в случае его прикосновения к электрическому проводу в ходе пайки изоляция будет повреждена в считанные мгновения, с последующим коротким замыканием.

- Для перемещения изделий применять специальные инструменты (пинцеты, клещи или другие инструменты), обеспечивающие безопасность при пайке.
- Во избежание ожогов расплавленным припоем при распайке не выдергивать резко с большим усилием паяемые провода.
- При пайке мелких и подвижных изделий пользоваться специальным держателем.

![](_page_67_Picture_3.jpeg)

 $\bullet$ 

 Паяльник переносить за корпус, а не за провод или рабочую часть. При перерывах в работе паяльник отключать от электросети.

**При обнаружении неисправной работы паяльника или возникновении возгорания отключить его от питающей электросети!**

 Канифоль и припой при плавлении выделяют значительное количество вредных веществ. Настойчиво советуется проветривать помещение после каждой пайки. Через каждые 30 минут нужно делать небольшие перерывы со сквозным проветриванием помещения и не забывать при этом отключать паяльник.

![](_page_67_Figure_7.jpeg)

## **Полеты:**

# **Безопасность при подготовке к вылету:**

- Убедиться, что Li-ion аккумуляторы заряжены.
- Убедиться, что батарейки в аппаратуре управления заряжены.
- Устанавливать пропеллеры только перед вылетом.

Проверить надёжность следующих узлов:

- Затянутость гаек пропеллеров.
- Крепление и целостность защит винтов.
- Надежность крепления проводов, отсутствие болтающихся проводов.

# **Безопасность перед вылетом:**

- Располагать зрителей за спиной пилота или за линией, проходящей через оба плеча пилота за спиной пилота.
- Не допускать выхода зрителей в полусферу перед лицом пилота.
- Знать и помнить время полёта, на которое рассчитан данный коптер и его аккумулятор.
- ДО подключения Li-ion аккумулятора включить аппаратуру управления (пульт), перевести левый стик (газ) в нулевое положение.
- Подключать Li-ion аккумулятор только перед взлётом, отключать сразу после взлёта.
- Стоять на расстоянии не менее 3 м от коптера.
- Взлетать с земли с ровной площадки, на расстоянии не менее 3 метров от препятствий.

# **Безопасность в полете:**

- Выполнять все указания преподавателя или лётного инструктора.
- Заранее обозначить зону пилотажа. Летать только в обозначенной зоне и не допускать вылета за её пределы. Не залетать за собственную спину.
- При обучении полётам летать на уровне ниже собственного роста.
- Летать рядом с собой на расстоянии, на котором вам видна ориентация коптера в пространстве. Не улетать далеко от себя. В случае сомнений в ориентации коптера немедленно выполнить посадку на месте. Не пытаться взлететь. Подойти ближе к коптеру и выполнить взлёт.
- При управлении все движения стиками выполнять аккуратно и плавно. Не допускать резких движений. При необходимости изменить направление полёта двигать стиками следует энергично, но не резко.
- Летать следует осторожно и выполнять только те элементы, в которых нет сомнений. Запрещается выполнять фигуры пилотажа, в успехе которых возникают сомнения и фигуры, связанные с риском.
- Соблюдать скоростной режим. Скорость полёта коптера держать в пределах скорости идущего человека.
- Вернуть коптер к месту посадки к рассчитанному времени, не допускать полной разрядки аккумулятора в полёте.
- Посадку выполнять только на ровную открытую площадку вдали от препятствий.

#### **Аварийная посадка:**

В случае удара об землю или жесткой посадки выполнить следующие действия:

- Прекратить полёт. Посадить коптер на землю. Левый стик (газ) в минимум.
- Disarm (левый стик влево-вниз на 3 секунды).
- Отключить Li-ion аккумулятор на коптере.
- Выключить пульт.
- Осмотреть коптер и при необходимости отремонтировать.

#### **Запланированная посадка:**

После запланированной посадки выполнить следующие действия:

- Disarm (Левый стик влево-вниз на 3 секунды)
- Отключить Li-ion аккумулятор на коптере.
- Выключить пульт.